## Cisco Webex Room 系列 Touch10 快速参考指南 CE9.8

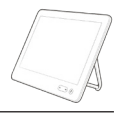

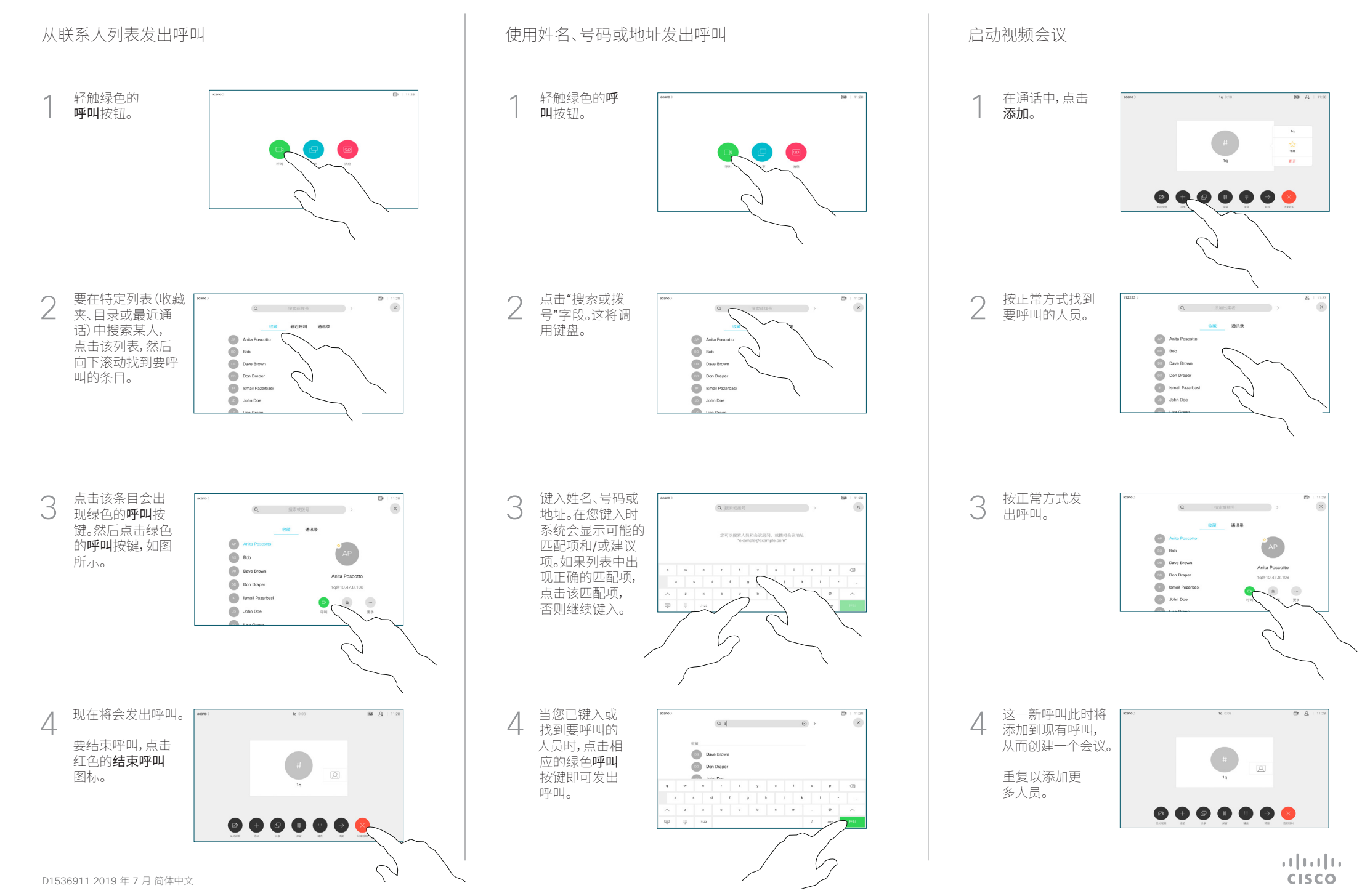

## Cisco Webex Room 系列 Touch10 快速参考指南 CE9.8

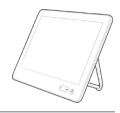

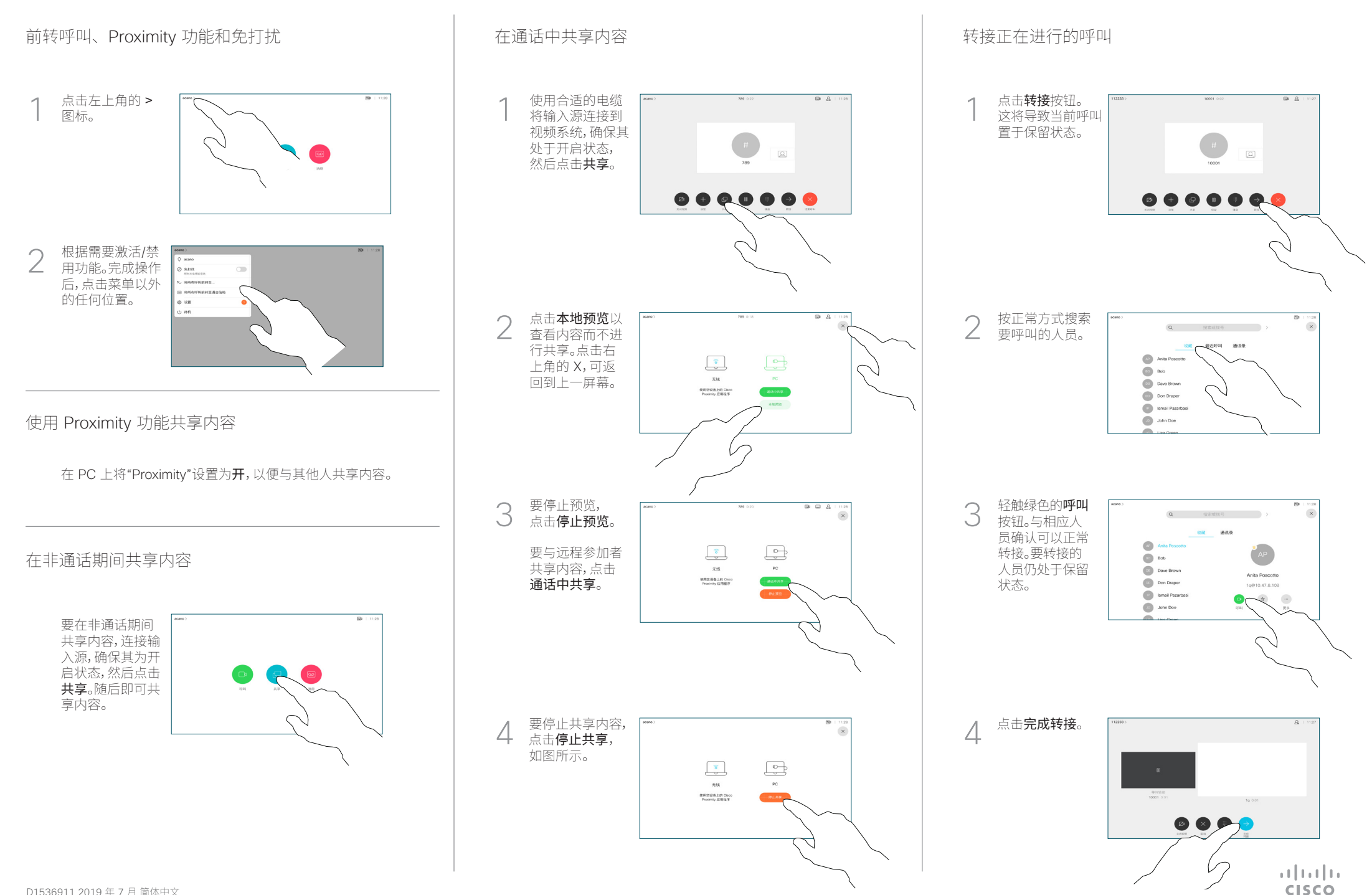

D1536911 2019 年 7 月 简体中文